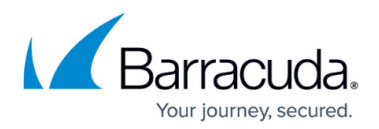

# **Trial Partner Creation Controller**

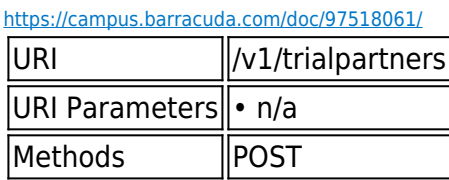

#### **POST /v1/trialpartners**

Creates a new partner with the given properties. When requesting access\_token, grant\_type must be set to value trial\_partners.

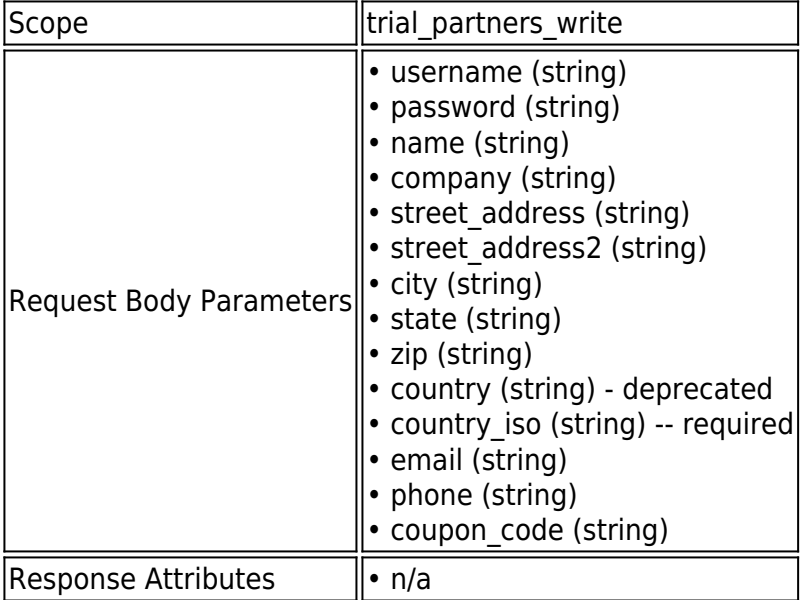

### **Example JSON**

Request:

POST /v1/partners HTTP/1.1

Host: com

Authorization: OAuth vF9dft4qmT

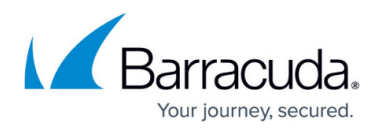

## Content-Type: application/json

{

"username": "barracuda",

"password": "ps8wEzeT",

"name": "John Smith",

"company": "barracuda",

"street address": "334 Congress Street",

"street\_address2": "",

"city": "Boston",

"state": "MA",

"zip": "02210",

"country": "USA",

"country\_iso": "US",

"email": "jsmith@barracuda.com",

"phone": "617-948-5300",

"coupon\_code": "abcdefgegh"

```
}
```
Response:

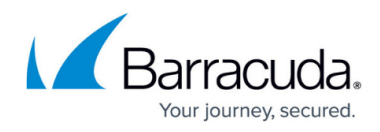

#### HTTP/1.1 201 Created

Location: https://api.intronis.com/v1/partners/barracuda

#### **Example XML**

Request:

POST /v1/trialpartners HTTP/1.1

Host: api.intronis.com

Authorization: OAuth vF9dft4qmT

Content-Type: application/xml

<?xml version="1.0" encoding="UTF-8" ?>

<partner>

<username>barracuda</username>

<password>ps8wEzeT</password>

<name>John Smith</name>

<company>barracuda</company>

<street\_address>334 Congress Street</street\_address>

<street\_address2/>

<city>Boston</city>

<state>MA</state>

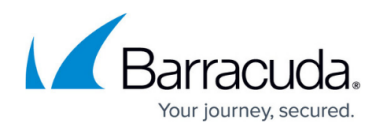

<zip>02210</zip>

<country>USA</country>

- <country\_iso>US</country\_iso>
- <email>jsmith@barracuda.com</email>
- <phone>617-948-5300</phone>
- <coupon\_code>10</coupon\_code>

</partner>

Response:

HTTP/1.1 201 Created

Location: https://api.intronis.com/v1/partners/barracuda

## Barracuda Intronis Backup

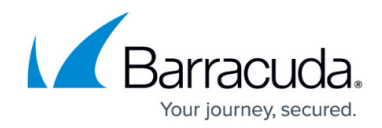

© Barracuda Networks Inc., 2024 The information contained within this document is confidential and proprietary to Barracuda Networks Inc. No portion of this document may be copied, distributed, publicized or used for other than internal documentary purposes without the written consent of an official representative of Barracuda Networks Inc. All specifications are subject to change without notice. Barracuda Networks Inc. assumes no responsibility for any inaccuracies in this document. Barracuda Networks Inc. reserves the right to change, modify, transfer, or otherwise revise this publication without notice.